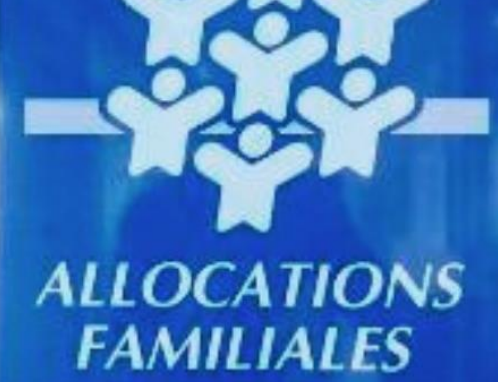

Caf

de la Nièvre

CAF INFOS

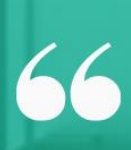

Le Bulletin d'information de la Caf de la Nièvre, à destination des partenaires.

99

### **VOUS RETROUVEREZ**

**Flash** infos Petite enfance **Enfance Jeunesse** Parentalité Interviews territoire Les Infos de Votre Caf

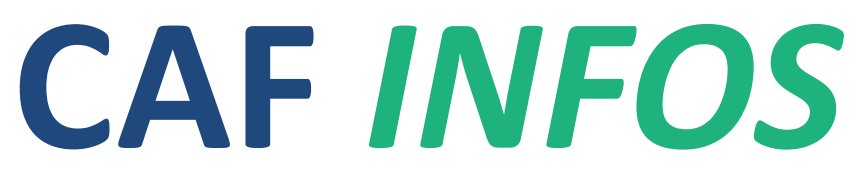

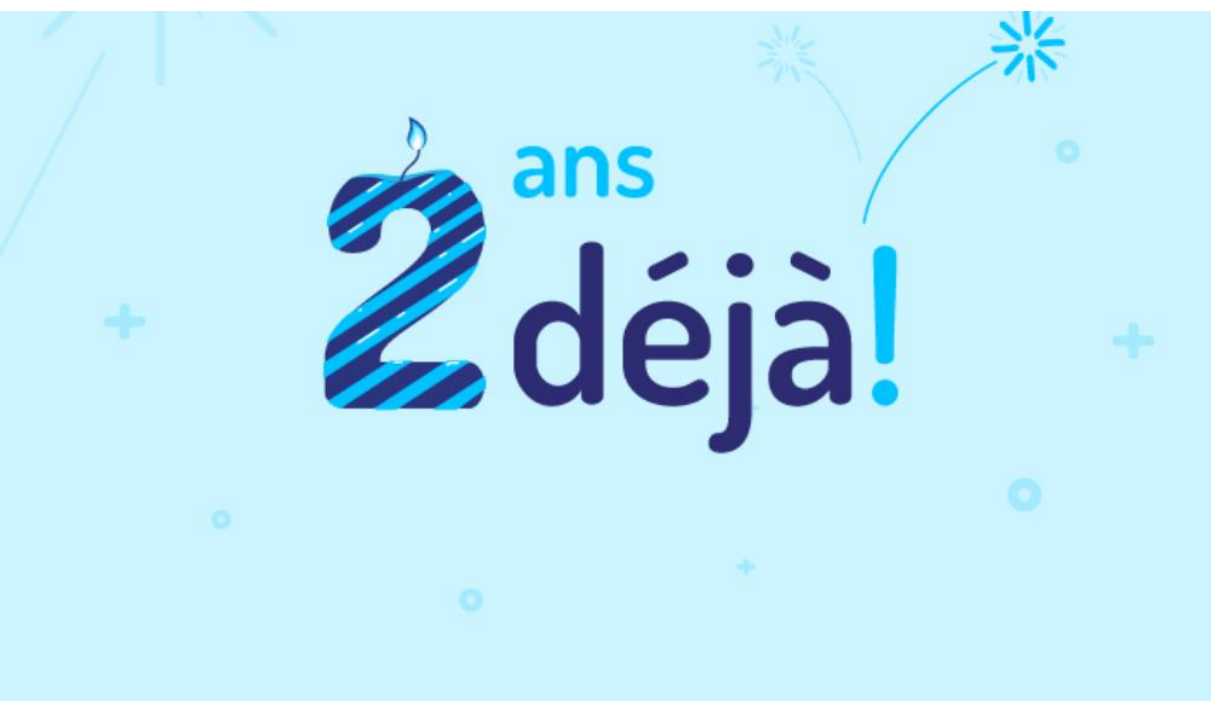

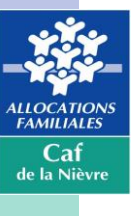

## **Créée en mars 2020, votre bulletin d'information fête son 2ème anniversaire !**

Lancé dans le cadre de la crise sanitaire, le Service de l'Action Sociale a tenu, via le bulletin d'information, à être à vos côtés pour vous informer et vous accompagner en cette période difficile.

Toujours au plus proche des actualités, votre bulletin d'information poursuit le souhait de vous apporter les informations essentielles, utiles au quotidien dans votre action et vos missions.

Retrouvez l'ensemble des articles du bulletin d'information de la Caf de la Nièvre sur le caf.fr : [BULLETIN D INFORMATION ACTION SOCIALE | caf.fr](https://www.caf.fr/partenaires/caf-de-la-nievre/partenaires-locaux/bulletin-d-information-action-sociale)

Nous vous remercions de nous suivre depuis ces **2 ans** de news !

**Le service d'Action Sociale de la Caf de la Nièvre.**

## Le calendrier 2022 des dates clés de la Caf de la Nièvre

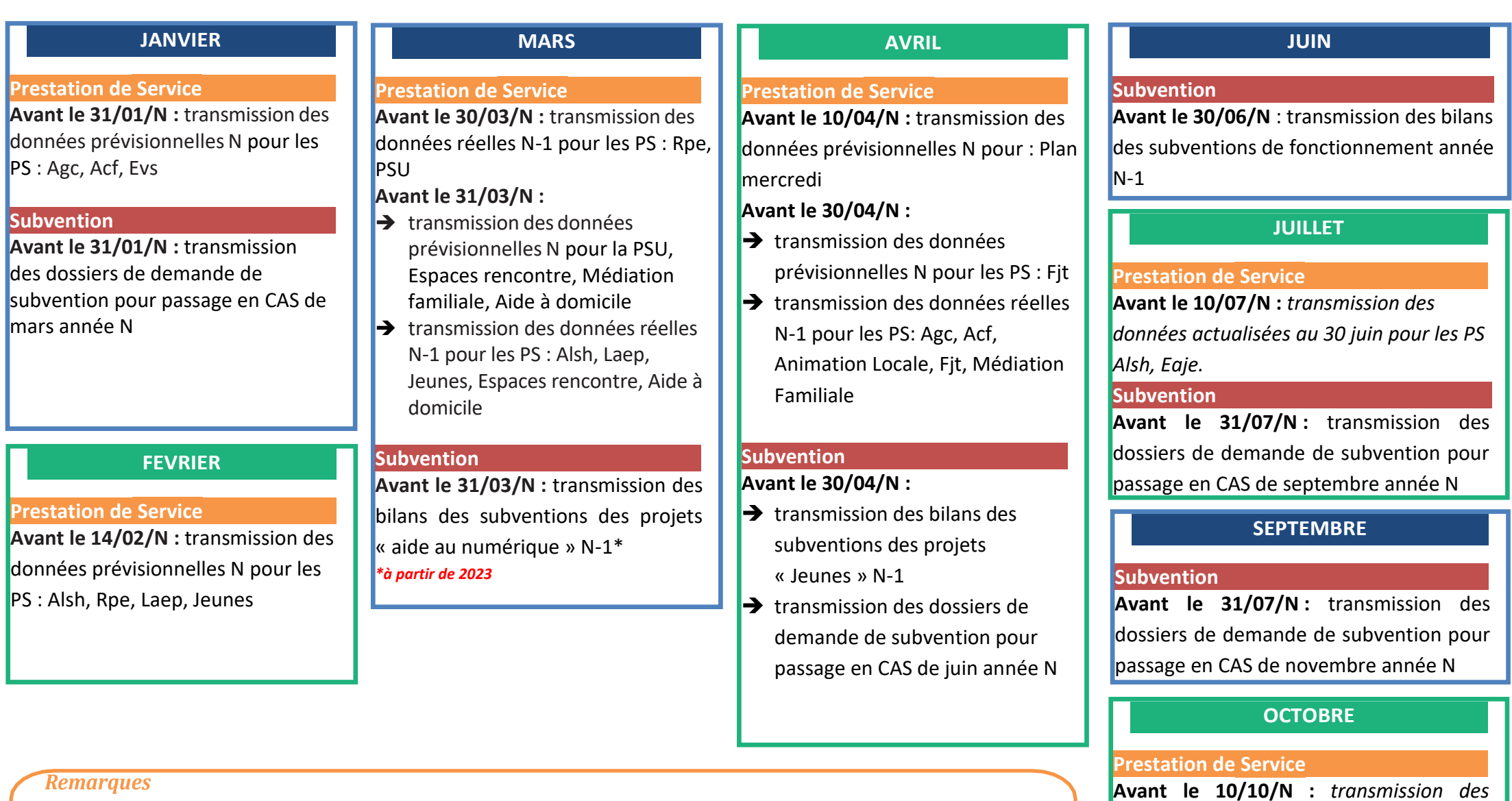

### *Remarques*

*Les dates du calendrier sont données à titre indicatif et restent toujours susceptibles de varier.*

*La signature des conventions est un élément indispensable pour déclencher l'appel des déclarations de données prévisionnelles. Pour le calendrier des autres projets, ne figurant pas ici, cf p5* 

### *données actualisées au 30 septembre pour les PS Alsh, Eaje, Rpe, Fjt, Médiation Familiale, Laep, Aide à domicile et Cej* **Avant le 21/10/N** : transmission des données actualisées N pour : Plan Mercredi

## Les prestations de service (PS) : rappels et bonnes pratiques

Barème des prestations de services 2022 arrêté au plan national :

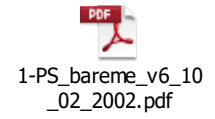

### **Saisie des données dans AFAS**

Je n'hésite pas à cliquer sur le petit "i" sur le portail partenaire afin d'avoir des indications sur ce *qu'il faut déclarer.*

*Je compare les données que je saisis avec les données précédentes. En cas de différence, j'apporte une explication claire et concise pour justifier l'écart sans attendre l'intérogation des Techniciens Conseil.* 

*Si je ne suis pas en capacité de saisir mes données avant la date butoir indiquée par le calendrier, je prends contact le plus rapidement possible avec mon technicien conseil.*

*Pour mon budget prévisionnel, je calcule le montant de la prestation de service à partir de la formule indiquée dans ma convention (à indiquer en 70623). En cas de difficulté, je contacte mon technicien conseil.*

*En cas de changement de personnel, je veille à tenir à jour les habilitations permettant l'accès et les saisies sur « Mon compte partenaire ».* 

*Le guide utilisateur et des vidéos explicatives sont disponibles à l'adresse : <https://caf.fr/partenaires/mon-compte-partenaire/afas>*

### **Prestations de service à la fonction**

Les prestations de service dites « à la fonction » financent partiellement des postes salariés selon des critères définis par les circulaires Cnaf :

- Postes de directeur de centre social et adjoint, agent d'accueil et comptable pour la PS AGC (animation globale et coordination)
- Poste de référent familles pour la PS ACF (animation collective familles)
- Poste d'animateur Rpe pour la PS Rpe (relais petite enfance)
- Poste d'animateur jeunesse pour la PS Jeunes

Ces postes sont nominatifs et soumis à des critères de qualification et d'Etp. Si ces critères ne sont pas respectés, la PS inhérente peut être suspendu.

*En cas de vacance de poste, j'informe immédiatement la Caf.*

*En cas de nouveau recrutement sur un de ces postes, je consulte la Caf pour vérifier l'adéquation entre la qualification de la personne recrutée et les qualifications requises par les circulaires. Une fois le recrutement réalisé, j'informe la Caf en joignant les justificatifs de diplôme de la personne recrutée.*

### **Mode de calcul**

*Je peux consulter mes coventions pour obtenir le détail du mode de calcul des prestations de service.*

### **Modalité de paiement**

La Caf a la possibilité d'accorder des acomptes en cours d'exercice dans la limite de 70 % du montant prévisionnel de la dite prestation de service.

La régularisation du droit de la prestation de service s'effectue sur l'exercice suivant sous réserve de la fourniture de l'ensemble des pièces justificatives par le signataire de la convention.

Concernant les Ps Alsh, Psu, Ram et Laep, l'acompte de 70% est payé en deux versements :

 Un premier versement de 70% du montant de l'acompte (soit 49% du droit prévisionnel) dès la validation des données prévisionnelles.

 Un deuxième versement (solde de l'acompte) début décembre année N ; ce montant sera ajusté en fonction de l'actualisation du droit prévisionnel.

Concernant les autre Ps AGC, ACF, AVS, FJT, Espace Rencontre, Médiation Familiale, Aide à Domicile et Ps Jeunes, un unique acompte de 70% du droit prévisionnel est versé après validation des données.

Pour toutes les Ps, le solde de l'année est versé après le traitement de vos données réelles.

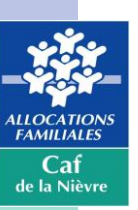

# **Les subventions :** rappels et bonnes pratiques

Règlement intérieur Caf de la Nièvre :

### **Modalités de demandes : formulaires et calendrier**

- Pour les projets d'**aide au numérique** (aide forfaitaire de 3 500 € Caf/Cpam) et **promotion des valeurs de la République et prévention de la radicalisation**, les formulaires spécifiques et calendriers de remontée des projets vous sont transmis via notre bulletin d'information.

RI AFC\_AFI 2022.pdf

- Pour les projets **parentalité** relevant du Reaap (Réseau d'écoute, d'appui et d'accompagnement des parents), les demandes sont à remonter via la plateforme Elan ; l'appel à projet vous est envoyé par mail.

- Pour les **projets à destination des adolescents** (11-17 ans), seuls les projets portés par les jeunes eux-mêmes sont éligibles. Les demandes sont à adresser via le formulaire « Innov'Jeunes » cidessous, rempli par le groupe de jeunes et selon le même calendrier que les autres subventions. Il est impératif de prévoir par ailleurs une rencontre entre le groupe de jeunes porteurs du projet et le conseiller technique en charge du suivi du territoire. w

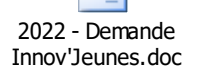

- Pour **toutes les autres demandes**, utiliser le formulaire « Demande d'aide financière » à la Caf de la Nièvre », selon le calendrier indiqué dans ce bulletin, ici : [Demande de financement à la Caf de la](https://www.caf.fr/sites/default/files/caf/581/Documents/Demande%20de%20financement%20%C3%A0%20la%20Caf%20de%20la%20Ni%C3%A8vre%20avec%20CER.pdf)  [Nièvre avec CER.pdf](https://www.caf.fr/sites/default/files/caf/581/Documents/Demande%20de%20financement%20%C3%A0%20la%20Caf%20de%20la%20Ni%C3%A8vre%20avec%20CER.pdf)

Les demandes sont à adresser sous forme dématérialisée à l'adresse [relation-action](mailto:relation-action-sociale.cafnevers@caf.cnafmail.fr)[sociale.cafnevers@caf.cnafmail.fr](mailto:relation-action-sociale.cafnevers@caf.cnafmail.fr) avec copie au conseiller technique en charge du suivi du territoire.

Les demandes inférieures à 800 € ne seront pas étudiées.

Les demandes non signées ne seront pas étudiées.

Les demandes doivent être transmises à la Caf avant le démarrage du projet.

Les demandes d'investissement doivent être accompagnées des devis correspondants.

Les demandes formulées après le démarrage de l'action ne sont ni étudiées, ni financées.

*Je contacte le conseiller technique en charge du suivi de mon territoire en amont, afin de lui faire part des demandes que je souhaite déposer. Il peut ainsi – le cas échéant – m'aider à regrouper plusieurs demandes pour une facilité de traitement, me conseiller sur ma demande, mon budget, le calendrier…*

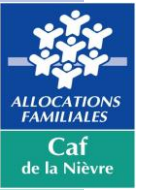

### **Montant des aides et budgets prévisionnels**

Le montant total des financements accordé par la Caf pour un projet (montant de la subvention, mais également des éventuelles prestations de service, bonus territoire ou Cej, autres aides Caf) **ne peut excéder 80% du coût total du projet** (coût hors compte 86 : valorisation des mises à disposition). **Les charges de personnel (compte 64) ne doivent contenir aucune charge d'un personnel dont le poste est financé par ailleurs par une prestation de service à la fonction** (animateur Ram, animateur PS Jeunes, référent famille, directeur de centre social et adjoint, agent d'accueil, comptable…)

**Les frais de gestion, logistique, contributions volontaires… doivent pouvoir être justifiés** (détail des charges comprises dans ces frais, clef de répartition définie en cohérence avec le volume de l'action).

**Les budgets prévisionnels des projets « Innov'Jeunes » ne doivent comporter que les dépenses et recettes supportées par les jeunes pour la mise en œuvre de leur projet** (pas de charges de personnel, pas de recettes type PSO, bonus territoire ou Cej).

**Les budgets prévisionnels doivent nécessairement être équilibrés !**

*J'explique en annexe le détail des charges de personnel, des frais de logistique et de gestion, ainsi que de tout poste de dépense important. En cas de contrôle, le gestionnaire doit être en mesure d'expliquer le montant des charges de personnel indiquées au budget (détail du personnel, heures travaillées, niveau de rémunération…)*

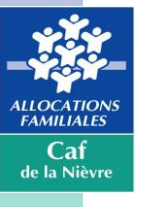

### **Bilan et paiement du solde**

Tout projet de fonctionnement bénéficiant d'une aide pour une année N doit être terminé au 31/12/N. En cas de non réalisation ou de réalisation partielle, aucun report sur l'année N+1 ne peut être accordé.

Les bilans doivent être transmis à la Caf sous forme dématérialisée à l'adresse [relation-action](mailto:relation-action-sociale.cafnevers@caf.cnafmail.fr)[sociale.cafnevers@caf.cnafmail.fr](mailto:relation-action-sociale.cafnevers@caf.cnafmail.fr) avec copie au conseiller technique en charge du suivi du territoire :

- **au 31/03/N+1 pour les projets d'aide au numérique**. Le bilan e- au 31/03/N+1 pour les projets d'aide au numérique. Le bilan est à retourner sous forme libre, mais doit nécessairement comporter :

° le nombre d'ateliers

° le nombre de personnes par atelier

° le public ciblé et le contenu de l'atelier (accompagnement accès aux droits, téléchargement des applis…)

- **au 30/04/N+1 pour les projets « Innov'Jeunes »** à l'aide du formulaire ad'hoc rempli par le groupe de jeunes.

- **au 30/06/N+1 pour les autres subventions**. Le bilan est à retourner sous forme libre, mais doit nécessairement comporter une évaluation qualitative et quantitative au regard des indicateurs prédéfinis lors de la demande de subvention, ainsi qu'un compte de résultat.

*Si je sais que mon projet ne pourra pas se réaliser entièrement, ou devra être annulé, j'en informe la Caf par mail à l'adresse [relation-action-sociale.cafnevers@caf.cnafmail.fr,](mailto:relation-action-sociale.cafnevers@caf.cnafmail.fr) avec copie au conseiller technique en charge du suivi de mon territoire dès que possible et de toutes façons avant le 31/12/N.*

### **Communication**

*Pour organiser toute manifestation publique, inauguration, pose de première pierre ou visite officielle et arrêter les dates et le protocole je me rapproche du conseiller technique et/ou du secrétariat de Direction.* 

*Tous les supports publics (papier ou dématérialisés) relatifs au projet sont à transmettre pour information au conseiller technique.*

*J'informe des évènements majeurs qui rythment annuellement la vie de mes structures et de mes projets afin que la Caf puisse les relayer en direction du public sur ses différents canaux de communication.*

### **Contrôle**

La Caf de la Nièvre peut **vérifier à tout moment la bonne utilisation des aides accordées.**

Les services de la Caf peuvent ainsi être amenés à effectuer un contrôle sur pièce ou sur place **avant attribution d'une aide et/ou après son versement.**

Tout cas de fraude ou de fausse déclaration est sanctionné par la **demande immédiate de remboursement de la totalité de l'aide versée ou du solde dû.**

Par ailleurs, si la destination de l'aide n'est pas conforme à l'objet de son financement, la Caf de la Nièvre procède à la **récupération des sommes versées.**

## **Les outils** à votre disposition

### **Caf.fr - Espace Partenaires**

Le site de référence de la branche famille et son espace dédié partenaire. Vous y retrouverez toute la documentation en vigueur (circulaires, appels à projets, dossier de demande de subvention, …), également tous les bulletins d'information du service action sociale de la Caf de la Nièvre déjà parus. Lien [: http://www.caf.fr/partenaires](http://www.caf.fr/partenaires)

### **Caf.fr - Mon Compte Partenaire**

Le bouquet de service aux partenaires de la Caf. Vous y retrouverez un accès vers :

- **CDAP - Consultation des Données Allocataires par les Partenaires** : Il s'agit d'un espace sécurisé et unique qui permet, en fonction de vos missions et habilitations, d'accéder à certaines informations relatives aux dossiers allocataires et d'être en relation avec la Caf. Lien :<https://partenaires.caf.fr/portal/auth/login>
- **AFAS – service d'Aides Financières d'Action Sociale :** Le service "Aides financières d'action sociale" (AFAS) a pour objectif de simplifier et fluidifier les échanges entre les Caf et les partenaires. Avec cet outil, vous pouvez : Effectuer vos déclarations en ligne, via des formulaires normalisés de recueil des données d'activité et financières ; Consulter l'avancement du traitement de vos déclarations ; Visualiser immédiatement une estimation de votre droit ; Lien : <http://www.caf.fr/partenaires/mon-compte-partenaire/afas>
- **Filoué :** Il s'agit d'un circuit de remontées d'informations sur les enfants accueillis en établissements d'accueil du jeune enfant (Eaje), à des fins statistiques. Ce traitement permet d'enrichir le patrimoine statistique de la branche Famille avec le fichier des enfants usagers d'Eaje (dénommé Filoué). Afin d'accéder à l'environnement sécurisé qui vous permettra de déposer le fichier « Filoué », il est nécessaire de se rendre sur votre espace partenaire. Lien : <https://partenaires.caf.fr/portal/auth/login>

### **Cafdata, l'open data des Allocations familiales**

Vous pouvez accéder à des données dont la Caf est dépositaire. Les données de Cafdata sont retravaillées afin de répondre aux critères de diffusion publique (fiabilité, anonymat et diffusion) et mises à jour et enrichies régulièrement. Elles sont également documentées et expliquées à travers des informations additionnelles qui les caractérisent, les décrivent et les rendent ainsi plus accessibles pour tous. Lien :<http://data.caf.fr/site/>

### **Monenfant.fr**

Le site d'information des familles et des professionnels de la petite enfance, de l'enfance, de la parentalité et de la jeunesse : Lien : [www.monenfant.fr](http://www.monenfant.fr/)

### **Plateforme ELAN**

Espace en ligne pour l'accès aux aides en action sociale. L'espace « usagers » de la plateforme vous est destiné. Il concerne pour le moment uniquement l'appel à projet pour les réseaux d'écoute, d'appui et d'accompagnement des parents (Reaap). Il sera prochainement élargi à l'ensemble des dispositifs mis en œuvre au sein de la Caf. Lien : <https://elan.caf.fr/aides>

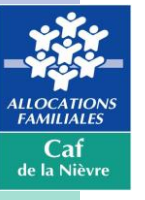

## **Vos interlocuteurs** CAF de la Nièvre

### **VOS CONTACTS AU SERVICE D'ACTION SOCIALE CAF DE LA NIÈVRE**

**Responsable du développement social :**  sabrina.renier@cafnevers.cnafmail.fr – 03 86 71 42 01

**Expert métier et budgétaire :** alexandra.jeandot@cafnevers.cnafmail.fr – 03 86 71 42 05

**Chargée de maîtrise des risques et expert thématique :** florence.talandier@cafnevers.cnafmail.fr – 03 86 71 42 61

**Contrôleur :**  karim.zehhar@cafnevers.cnafmail.fr – 03 86 71 42 04

### **Conseillers Techniques :**

martin.boutet@cafnevers.cnafmail.fr – 03 86 71 42 67 david.kissangou@cafnevers.cnafmail.fr – 03 86 71 42 65 cecile.nguyen-quang@cafnevers.cnafmail.fr – 03 86 71 42 63 marie-line.perreau@cafnevers.cnafmail.fr – 03 86 71 42 21 solenne.lauretou@cafnevers.cnafmail.fr – 03 86 71 42 62

### **Techniciens Conseil :** 03 86 71 42 05

nathalie.barroso@cafnevers.cnafmail.fr caroline.hautin@cafnevers.cnafmail.fr

### **RETROUVEZ EN LIGNE**

L'ensemble des documents Cnaf liés à la crise sanitaire : <https://caf.fr/partenaires/impacts-covid-19>

Tous les bulletins d'information du service action sociale de la Caf de la Nièvre déjà parus : [https://caf.fr/partenaires/caf-de-la-nievre/partenaires-locaux/bulletin-d-information-action](https://caf.fr/partenaires/caf-de-la-nievre/partenaires-locaux/bulletin-d-information-action-sociale)[sociale](https://caf.fr/partenaires/caf-de-la-nievre/partenaires-locaux/bulletin-d-information-action-sociale)

*Monenfant.fr*, le site d'information des familles et des professionnels de la petite enfance, de l'enfance, de la parentalité et de la jeunesse : [www.monenfant.fr](http://www.monenfant.fr/)

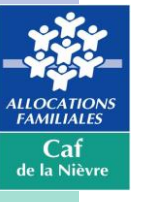